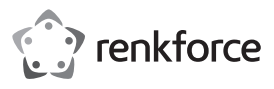

# **Istruzioni per l'uso SoundBox USB 7.1 Codice prodotto 2177900**

#### **Uso previsto**

Questo prodotto è pensato per essere collegato alla porta USB di un computer ed essere utilizzato come una scheda audio esterna. L'alimentazione è fornita attraverso la porta USB.

Progettato per il solo uso interno. Non usare in ambienti esterni. Il contatto con l'umidità, ad esempio nei bagni, deve essere evitato in qualsiasi circostanza.

Per motivi di sicurezza e in base alle normative, l'alterazione e/o la modifica del prodotto non sono consentite. Qualsiasi uso diverso da quanto indicato potrebbe arrecare danni al prodotto. Inoltre, un uso improprio può generare il rischio di cortocircuito, incendio, ecc. Leggere attentamente le istruzioni e conservarle come riferimento futuro. In caso di cessione del prodotto a terzi, accludere anche le presenti istruzioni per l'uso.

Questo prodotto è conforme ai relativi requisiti nazionali ed europei. Tutti i nomi di aziende e le denominazioni di prodotti ivi contenuti sono marchi dei rispettivi proprietari. Tutti i diritti sono riservati.

 $\cdot$  CD

• Istruzioni per l'uso

# **La confezione contiene**

- SoundBox USB
- Cavo SPDIF (80 cm)
- Cavo di alimentazione USB (80 cm)

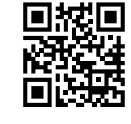

 $\epsilon$ 

## **Istruzioni per l'uso aggiornate**

Scaricare le istruzioni per l'uso aggiornate accedendo al link www.conrad.com/downloads o eseguendo la scansione del codice QR. Seguire le istruzioni sul sito web.

### **Spiegazione dei simboli**

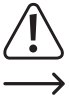

Un punto esclamativo iscritto in un triangolo indica importanti istruzioni nel presente manuale operativo che devono essere assolutamente osservate.

Il simbolo della freccia indica consigli e suggerimenti specifici per un corretto funzionamento.

## **Istruzioni per la sicurezza**

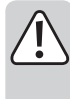

**Leggere attentamente le istruzioni per l'uso e osservare nello specifico le informazioni sulla sicurezza. In caso di mancato rispetto delle istruzioni per la sicurezza e delle informazioni sul corretto utilizzo contenute nel presente manuale, si declina qualsiasi responsabilità per eventuali danni a persone o cose. In questi casi, la garanzia decade.**

- Il dispositivo non è un giocattolo. Tenere fuori dalla portata di bambini e animali domestici.
- Non lasciare il materiale di imballaggio incustodito. Potrebbe diventare un giocattolo pericoloso per i bambini.
- Proteggere il prodotto da temperature estreme, luce diretta del sole, forti urti, umidità elevata, condensa e gas, vapori e solventi infiammabili.
- Non sottoporre il prodotto a sollecitazioni meccaniche.
- Se non è più possibile utilizzare il prodotto in modo sicuro, metterlo fuori servizio e proteggerlo da qualsiasi uso accidentale. Il corretto funzionamento non è più garantito se il prodotto:
- è visibilmente danneggiato,
- non funziona più correttamente,
- è stato conservato per lunghi periodi in condizioni ambientali avverse o
- è stato sottoposto a gravi sollecitazioni legate al trasporto.
- Maneggiare il prodotto con cautela. Sobbalzi, urti o cadute, anche da altezze ridotte, possono danneggiare il prodotto.
- Non lasciare che il cavo USB sporga su bordi taglienti.
- Osservare anche le istruzioni di sicurezza e di funzionamento di qualunque altro dispositivo collegato al prodotto.
- Consultare un esperto in caso di dubbi sul funzionamento, la sicurezza o la connessione del dispositivo.
- Tutti gli interventi di manutenzione, modifica o riparazione devono essere eseguiti da personale esperto o da un centro autorizzato.
- Non esitare a contattare il nostro personale di assistenza tecnica o altri tecnici in caso di domande che non trovano risposta in questo manuale.

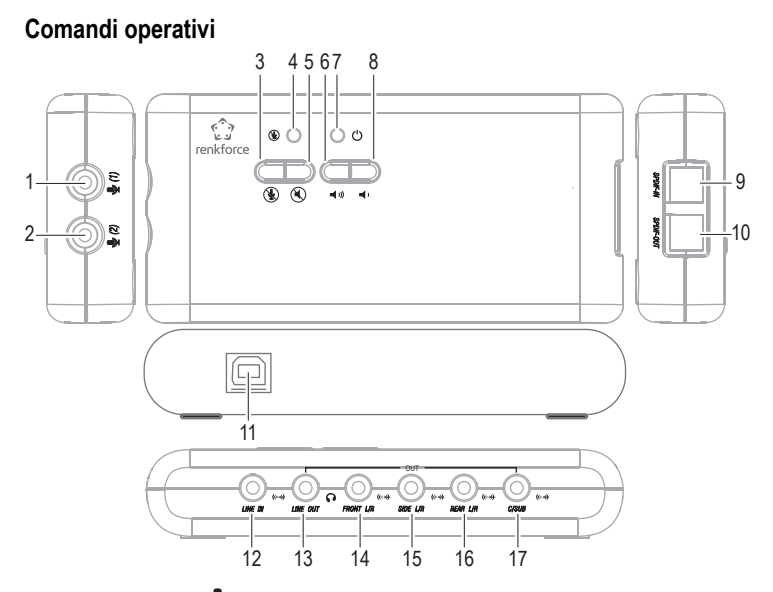

- 1 Ingresso microfono (1), presa jack da 3,5 mm
- 2 Ingresso microfono  $\bigotimes$  (2), presa jack da 3,5 mm
- 3 Pulsante "REG-Silenzioso" ( $\textcircled{\tiny \text{}}$ ) (imposta la modalità Silenzioso durante la registrazione con il microfono/SPDIF-IN)
- 4 LED del pulsante "REG-Silenzioso" (le spie LED si accendono quando durante la registrazione con il microfono/SPDIF-IN è impostata la modalità Silenzioso)
- 5 Pulsante "Riproduzione-Silenzioso" (4) (imposta la modalità Silenzioso durante la riproduzione)
- 6 Pulsante di aumento del volume
- 7 LED di alimentazione (
- 8 Pulsante di abbassamento del volume di riproduzione  $\blacktriangleleft$
- 9 Ingresso segnale ottico (**SPDIF-IN**)
- 10 Uscita segnale ottico (**SPDIF-OUT**)
- 11 Porta USB (collegare alla porta USB 2.0 di un computer o ad un hub USB con un apposito adattatore)
- 12 Ingresso linea (**LINE IN**, presa jack da 3,5 mm)
- 13 Uscita cuffie (**Mic-In**, presa jack da 3,5 mm)
- 14 Uscita **FRONT L/R** per gli altoparlanti anteriori (presa jack da 3,5 mm)
- 15 Uscita **SIDE L/R** per gli altoparlanti surround
- 16 Uscita **REAR L/R** per gli altoparlanti posteriori
- 17 Uscita **C/SUB** per gli altoparlanti centrali e subwoofer

### **Installazione del driver e collegamento**

- Accendere il computer e attendere il completamento della procedura di avviamento del sistema operativo.
- Inserire il CD fornito in dotazione nell'unità dedicata del computer. Se il programma di installazione non si avvia automaticamente, aprire il CD utilizzando, ad esempio, Windows® File Manager e avviare il programma di installazione contenuto nel CD.
- Il software vi chiederà di collegare SoundBox USB al computer.
- Utilizzando il cavo USB fornito in dotazione, collegarla ad una porta USB 2.0 libera del computer o ad un hub USB, con un apposito adattatore.

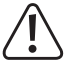

SoundBox USB è un dispositivo USB ad alta potenza e, in quanto tale, richiede una corrente superiore a 100mA. Ciò significa che SoundBox USB non funzionerà se viene collegata ad un hub USB senza l'apposito adattatore.

- L'installazione del driver e del software continua.
- Potrebbe essere necessario riavviare il sistema operativo al termine dell'installazione.
- Se il computer è già dotato di una scheda audio (ad es. una scheda audio integrata nella scheda principale), è possibile passare dalla scheda installata a SoundBox HD cambiando le impostazioni nel pannello di controllo di Windows®.
	- Solitamente, una volta collegato il computer, SoundBox HD verrà impostata come scheda audio preferita.

# **Funzionamento**

- Il volume di riproduzione dell'audio può essere abbassato utilizzando il pulsante " " **(8)** o aumentato utilizzando il pulsante " (1), (7).
- Durante la riproduzione audio è possibile impostare la modalità Silenzioso utilizzando il pulsante " (5) ("RIPRODUZIONE-Silenzioso").
- Il pulsante "<sup><</sup> (3) consente di impostare in modalità Silenzioso tutti i microfoni/SPDIF-IN eventualmente collegati ("REG-Silenzioso"). Il LED **(4)** si accende.

# **Suggerimenti e note**

- Nella modalità di sicurezza DOS e Windows®, l'interfaccia USB non funzionerà (o sarà limitata all'abilitazione dell'uso continuo di un mouse/una tastiera USB). In questo caso, SoundBox USB non può essere utilizzato.
- Se necessario, selezionare la scheda audio corretta dal pannello di controllo di Windows® (scheda audio interna, scheda audio integrata o SoundBox USB).

Dopo avere collegato SoundBox USB al computer, si attiverà automaticamente e sarà pronta per essere utilizzata. Il LED di alimentazione **(7)** si accende.

• Per poter avviare la registrazione, occorre selezionare l'ingresso desiderato (ad es. **Mic-In !**. **SPDIF-IN**) sul pannello di controllo.

Ad esempio, se si desidera registrare utilizzando un microfono (o se si desidera utilizzare un microfono per la funzione vocale nei giochi con giocatori multipli), sul pannello di controllo occorrerà selezionare l'ingresso del microfono.

• Con il registratore audio integrato di Windows®, è possibile testare la registrazione audio, regolare il livello di registrazione del microfono o controllare che le impostazioni di sistema siano corrette.

Se il microfono non è abbastanza potente, è possibile attivare l'amplificatore nel pannello di controllo di Windows®.

• Per avviare la riproduzione su tutti gli altoparlanti, è necessario disporre di un software adeguato (ad es. un software per lettore DVD) e di adeguate risorse (ad es. dei film).

#### **Manutenzione e pulizia**

• Scollegare il prodotto dall'alimentatore prima di pulire.

- Non utilizzare detergenti aggressivi, alcol o altre soluzioni chimiche in quanto possono danneggiare l'alloggiamento e causare malfunzionamenti.
- Pulire il prodotto con un panno asciutto e privo di fibre.
- Non immergere il prodotto nell'acqua.

#### **Smaltimento**

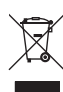

I dispositivi elettronici sono rifiuti riciclabili e non devono essere smaltiti assieme ai rifiuti domestici. Al termine del ciclo di vita, smaltire il prodotto in conformità alle relative disposizioni di legge.

In questo modo, si rispettano gli obblighi di legge e si contribuisce alla tutela dell'ambiente.

# **Dati tecnici**

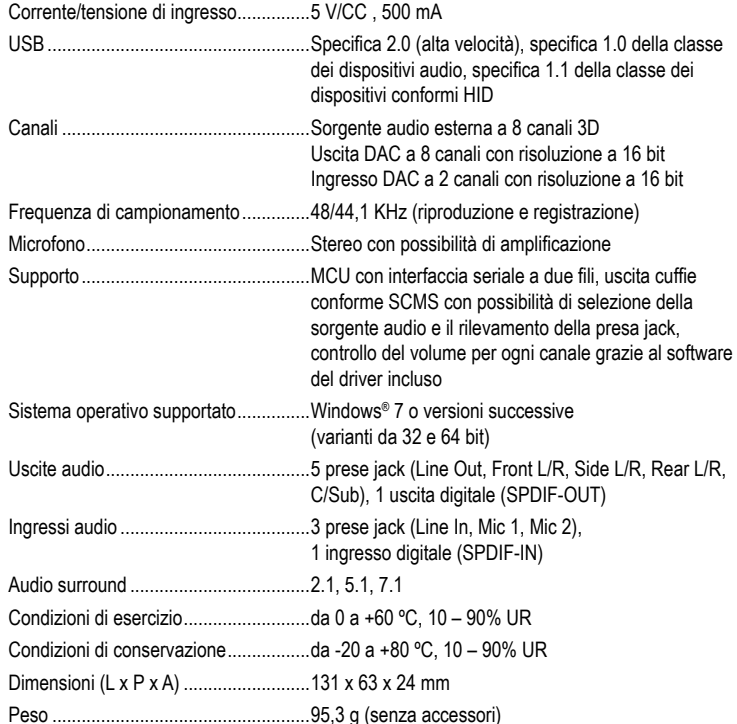

Pubblicato da Conrad Electronic SE, Klaus-Conrad-Str. 1, D-92240 Hirschau (www.conrad.com). Tutti i diritti, compresa la traduzione, riservati. È vietata la riproduzione di qualunque genere, ad es. attraverso fotocopie, microfilm o memorizzazione su sistemi per l'elaborazione elettronica dei dati, senza il permesso scritto dell'editore. È vietata la ristampa, anche parziale. La presente pubblicazione rappresenta lo stato tecnico al momento della stampa. Convright 2019 by Conrad Electronic SE. The Contract of the Contract Convright 2019 of the main